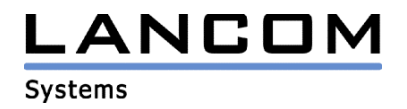

# Informationen zur

# **LANtools Version 3.36**

# für LANCOM Router und Wireless LAN Access-Points

Copyright (c) 2002-2004 LANCOM Systems GmbH, Würselen (Germany)

Die LANCOM Systems GmbH übernimmt keine Gewähr und Haftung für nicht von der LANCOM Systems GmbH entwickelte, hergestellte oder unter dem Namen der LANCOM Systems GmbH vertriebene Software, insbesondere nicht für Shareware und sonstige Fremdsoftware.

LANCOM Systems GmbH Adenauerstrasse 20 / B2 52146 Würselen **Germany** 

Internet: http://www.lancom.de

29.04.2004, SThoss

# **Inhaltsübersicht**

- 1. Einleitung
- 2. Neue Features, Änderungen und Historie

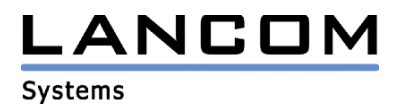

# **1. Einleitung**

Die LANtools, bestehend aus LANconfig und LANmonitor, dienen zur Administration aller LANCOM Router und Wireless LAN Access-Points. Die jeweils aktuelle LANtools Version ist für alle LANCOM Produkte verfügbar und wird von LANCOM Systems kostenlos zum Download angeboten.

Dieses Dokument beschreibt die Neuerungen der LANtools Version 3.36 sowie die Änderungen zur Version 3.22.

# **2. LANtools Änderungen von 3.32.0012/0012 -> 3.36.0006/0003**

## **Korrekturen/Anpassungen:**

## **LANmonitor:**

- Die Gesamtanzahl der VPN-Verbindungen auf einem Gerät werden angezeigt
- Wird ein Fehler im LANmonitor gelöscht, dann wird die Anzeige anderer möglicher LANmonitor-Programme, die das betroffene Gerät überwachen, ebenfalls aktualisiert.
- Manueller Verbindungsabbau bei statischer Kanalbündelung ist wieder möglich.
- Fehlerhafte Einstellungen der Downstreamrate im DSLoL-Interface-Dialog wurde korrigiert

# **LANtools Änderungen von 3.22.0005/0002 -> 3.32.0012/0012**

### **neue Features:**

### **LANconfig:**

- Mehrere Geräte können nun parallel (auch über DFÜ) konfiguriert werden.
- Das neue Ereignisprotokoll bei der Gerätepflege zeigt Vorgänge und Fehler einzelnen Aktionen an.
- Die LANtools wurden um das Ressource-Management für DFÜ-Verbindungen erweitert. Die Anzahl der parallelen DFÜ-Verbindungen kann unter dem Menüpunkt Optionen / Extras begrenzt werden.
- Laufende Aktionen (z.B. Prüfen eines Gerätes) können über das Kontextmenü bzw. den Stopp-Button in der Menüleiste abgebrochen werden.
- Bei den Geräten, die über DFÜ erreichbar sind, wird der Gerätename in der erzeugten DFÜ-Verbindung des DFÜ-Netzwerkes hinterlegt. So ist eine Zuordnung der DFÜ-Einträge möglich.

### **LANmonitor:**

- Zusätzliche Geräteinformationen (wie .z.B. MAC-Adresse) werden im LANmonitor angezeigt.
- Ein Aktivitätsprotokoll (Verbindungsinformationen, Firewall, WLAN-Clients usw.) kann nun im LANmonitor pro Gerät gespeichert oder in einem Fenster angezeigt werden.

### **Korrekturen/Anpassungen:**

### **LANmonitor:**

- Wird das Fenster der Firewall-Ereignisanzeige immer im Vordergrund angezeigt, dann führt dies nicht mehr zum Programmabsturz.
- Es werden alle am Accesspoint angemeldeten Clients angezeigt, auch wenn diese in unterschiedlichen Frequenzbändern arbeiten.